## **SUBNETTING IP ADDRESS (NETWORK LAYER)**

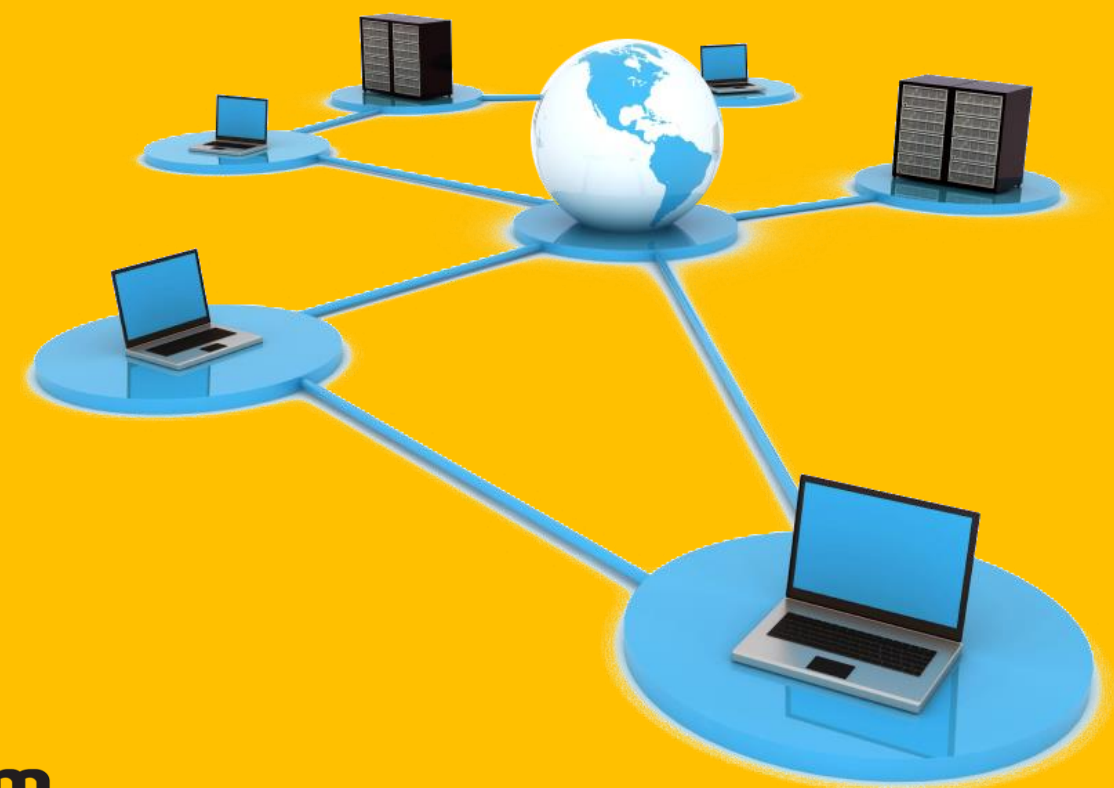

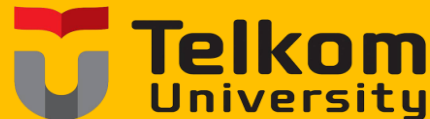

#### **Budhi Irawan, S.Si, M.T**

## **Pendahuluan**

 Esensi dari *subnetting* adalah *"memindahkan"* garis pemisah antara *bagian network (net ID)* dan *bagian host (host ID)*dari suatu *IP Address*. Beberapa bit dari bagian *host* dialokasikan menjadi *bit tambahan* pada bagian *network*.

# **Subnetting IP Address**

- Alamat satu *network* menurut struktur baku **dipecah** menjadi beberapa *subnetwork*.
- *Subnetting* menciptakan sejumlah *network tambahan* dengan *mengurangi* jumlah maksimum *host* yang ada dalam tiap *network* tersebut.

# **Hakikat Subnetting**

#### **MENGGUNAKAN SUBNETTING**

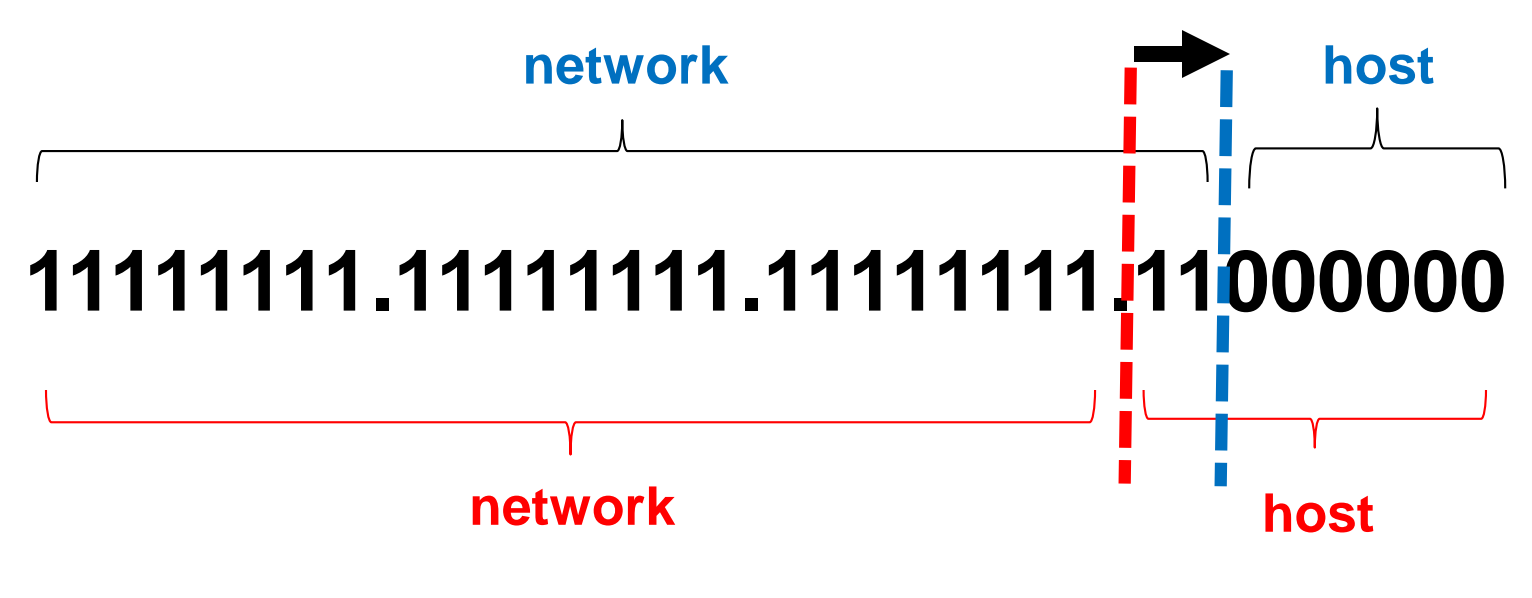

**TANPA SUBNETTING**

# **Tujuan Subnetting IP Address**

- 1. Guna *mengefisienkan alokasi IP Address* dalam sebuah jaringan supaya bisa *memaksimalkan penggunaan IP Address*.
- 2. Untuk *mengurangi tingkat kongesti* dalam suatu *network*.
- 3. Untuk *memudahkan pengaturan* dan *pengelolaan suatu network.*

# **Analogi Subnetting Sederhana**

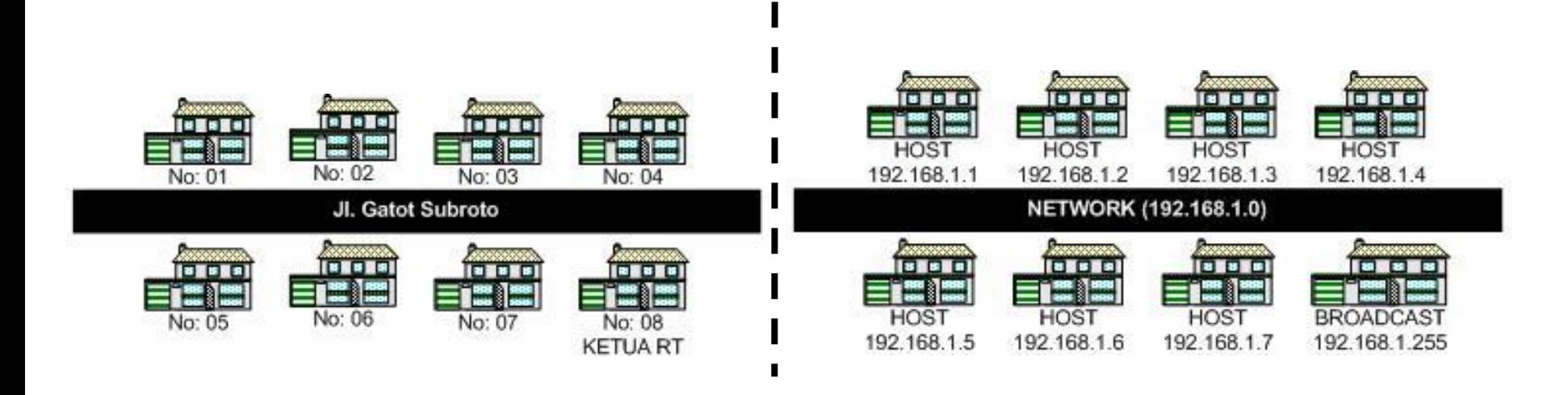

*NETWORK* **ADDRESS** (*Nama Jalan*), *HOST* **ADDRESS** (*Nomor Rumah*) dan **BROADCAST ADDRESS (Ketua RT) atau 192.168.1.255**, yang bertugas mengirimkan *message* ke semua *host* yang ada di *network* tersebut

# **Analogi Subnetting Kompleks**

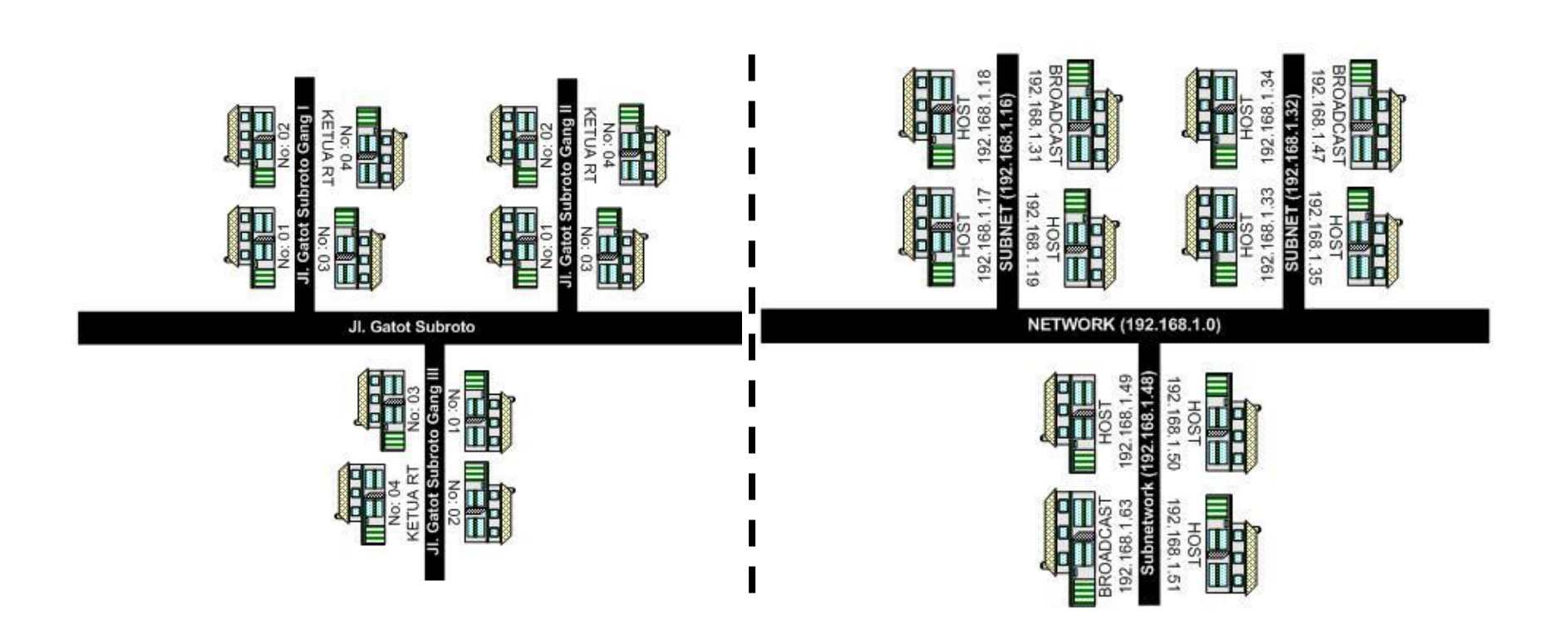

**Gang** adalah *SUBNET*, masing-masing *subnet* memiliki *HOST* **ADDRESS** dan **BROADCAST ADDRESS** (*Ketua RT setiap Gang*).

# **Subnetting Pisik**

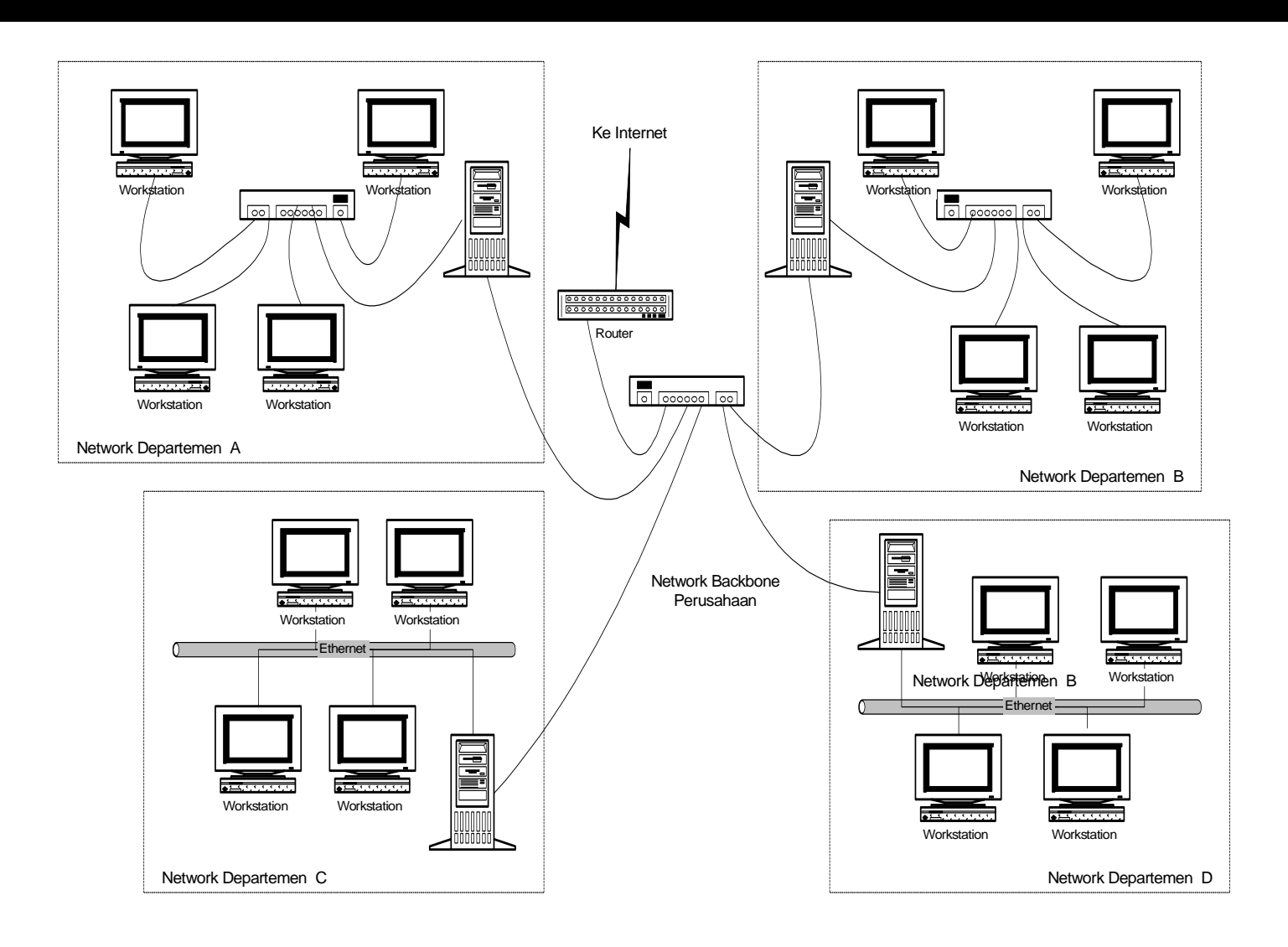

# **Struktur Subnet Mask**

- Struktur *subnet mask* sama dengan **struktur** *IP Address*, yakni terdiri dari *32 bit* yang dibagi atas *4 segmen* dan tiap *segmen* terdiri dari **8 bit**.
- Bentuk *subnet mask* adalah **urutan** *bit 1* **diikuti** *bit 0*.

# **Tingkat Masking**

- Jumlah **bit 1** menentukan *masking bit* atau *subnet mask*.
- **Bit 1** pada *subnet mask* berarti **mengaktifkan** *masking* **(***masking on***)**, sedangkan **bit 0 menonaktifkan** *masking* **(***masking off***)**.

## **Subnet Mask**

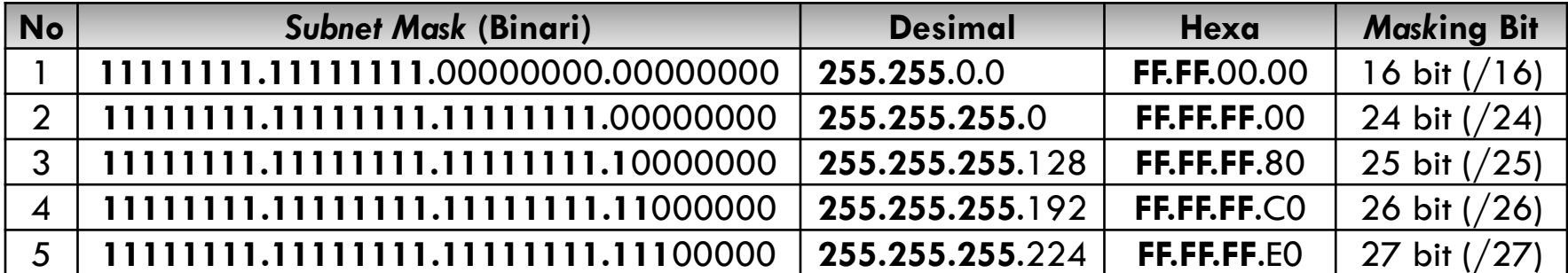

# **Subnetting Kelas IP**

- *IP Address* kelas A dengan nomor **44.132.1.20**.
- Dengan aturan standar, nomor *network IP Address* ini adalah **44** dan nomor *host* adalah **132.1.20**.
- *Network* tersebut dapat menampung maksimum lebih dari *16 juta host* yang terhubung langsung.

# **Subnetting Kelas IP**

### Misalkan *Masking Bit* sebanyak 16 bit

Desimal = **255.255.0.0** Atau Binari = **11111111.11111111**.**00000000**.**00000000**

# **Penentuan Subnet Mask Kelas IP**

- Pada **16 bit pertama** dari *subnet mask* tersebut berharga **1**, sedangkan **16 bit berikutnya** berharga **0**.
- Dengan demikian, **16 bit pertama** dari suatu *IP Address* yang dikenakan *masking bit* tersebut akan dianggap sebagai *bit network*.

# **Penentuan Subnet Mask Kelas IP**

- Nomor *network* akan berubah menjadi **44.132** dan nomor *host* menjadi **1.20**.
- Kapasitas *maksimum host* yang langsung terhubung pada *network* tersebut menjadi sekitar *65 ribu host.*

# **Diagram Subnetting IP Kelas**

## **IP Address Kelas A : 44.132.1.20/16**

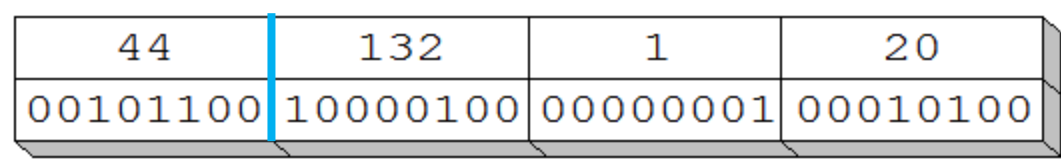

**IP Address** 

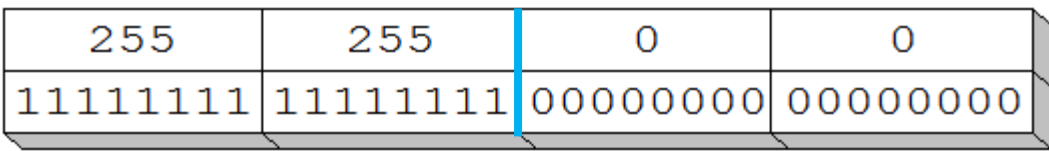

**Subnet Mask** 

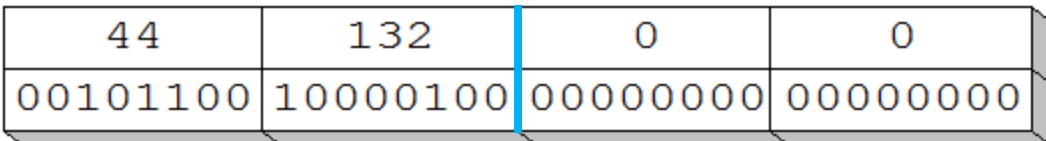

**Network Address** 

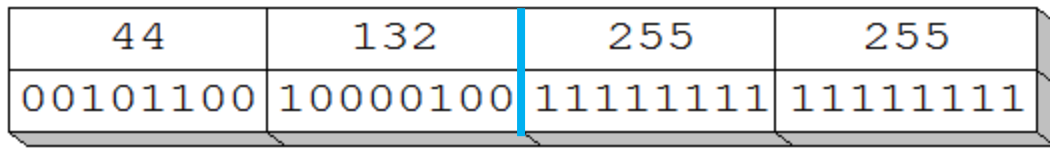

**Broadcast Address** 

# **Contoh (1) Subnetting IP Address**

# **110.5.96.7/24 (kelas A)**

Tentukan :

- **1. IP Subnet Mask**
- **2. IP Network Address**
- **3. IP Broadcast Address**

# **Contoh (1) Subnetting IP Address**

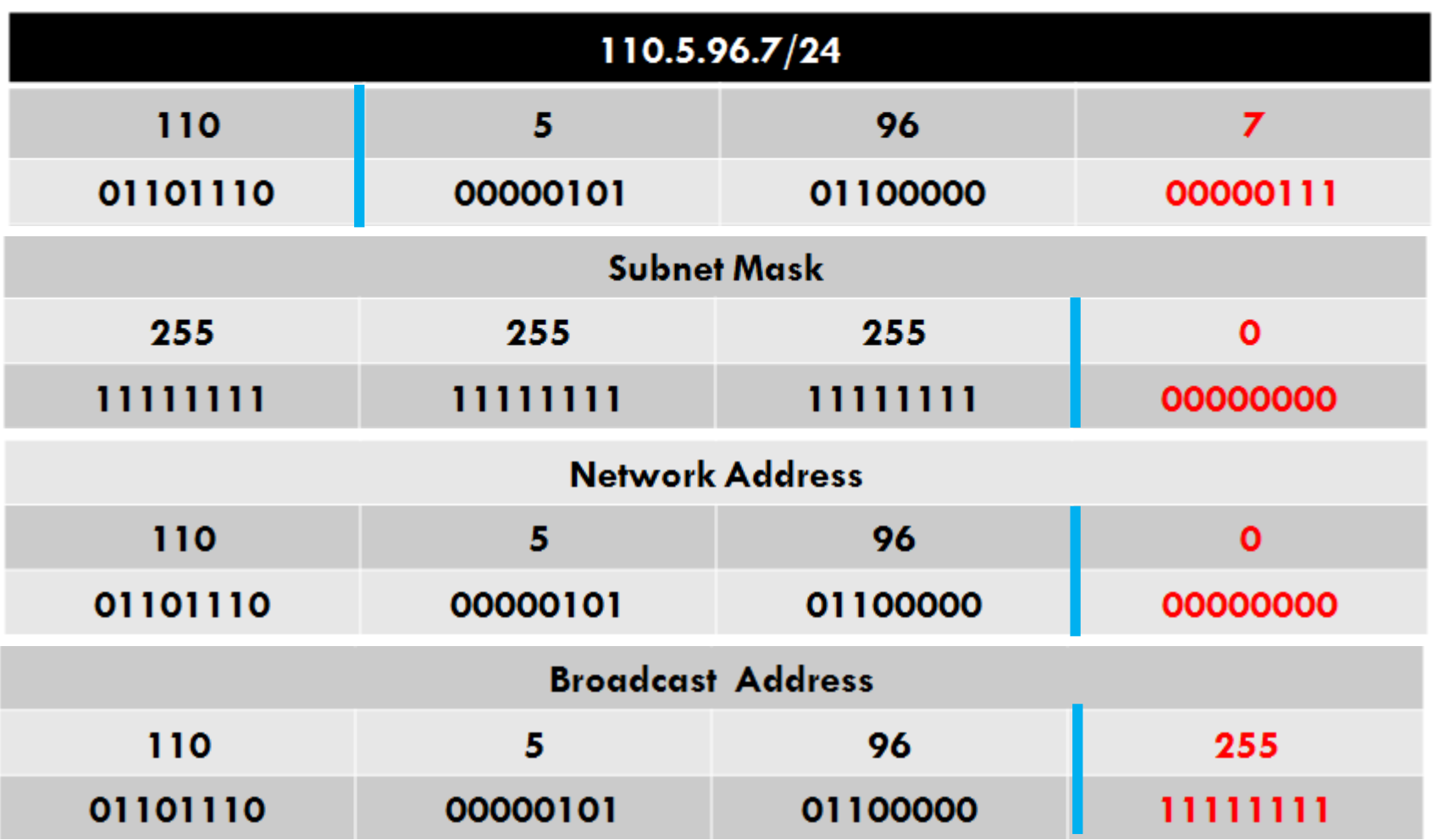

# **Contoh (2) Subnetting IP Address**

# **110.5.96.7/27**

Tentukan :

- **1. IP Subnet Mask**
- **2. IP Network Address**
- **3. IP Broadcast Address**

# **Contoh (2) Subnetting IP Address**

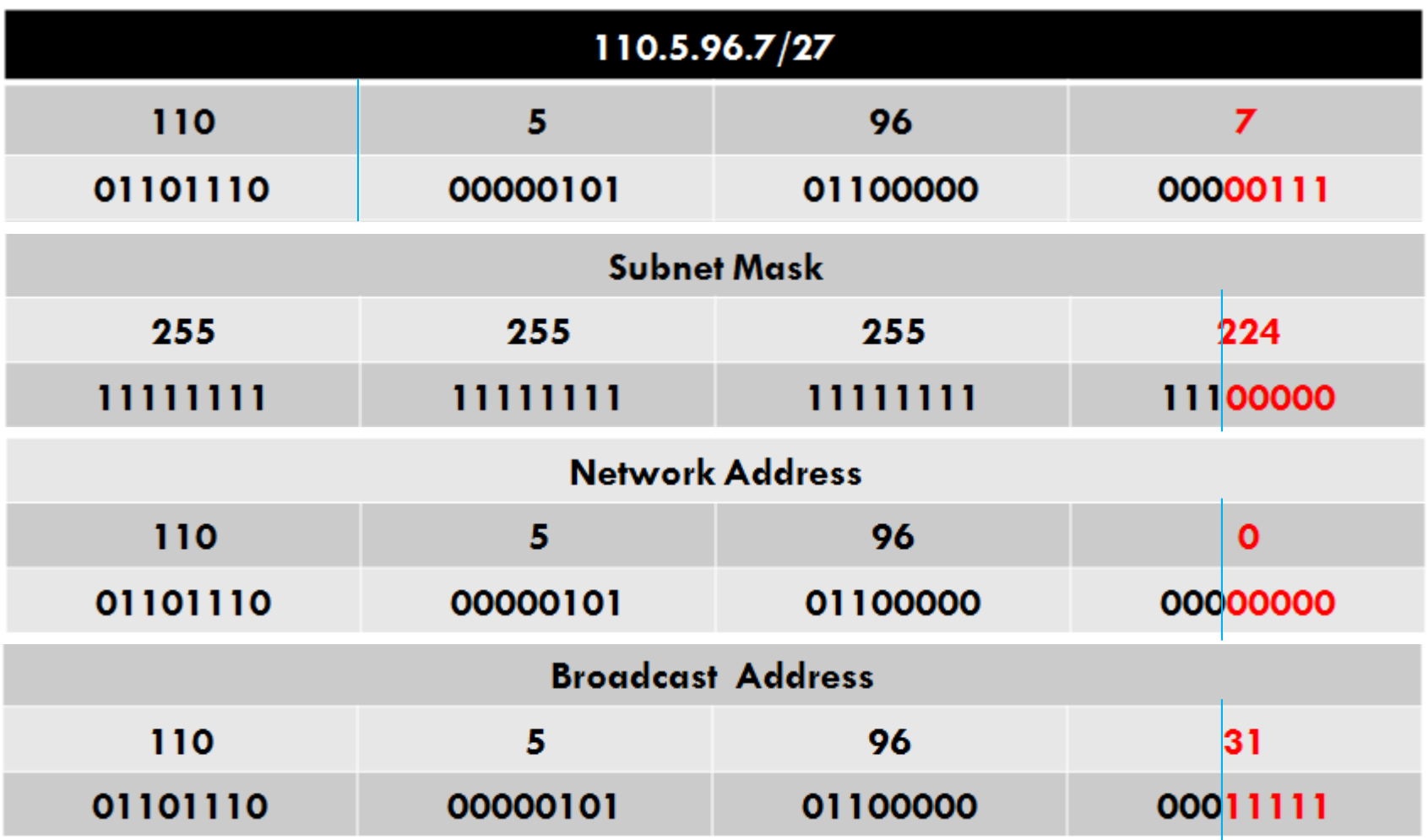

# **Menentukan Subnet Mask**

**Tentukan Subnet Mask, Network Address dan Broadcast Address IP !**

- 1. 20.60.190.60/16
- 2. 130.55.69.210/16
- **3. 180.190.254.12/24**
- 4. 102.24.178.90/24
- 5. 150.44.220.200/24
- 6. 191.10.115.82/25

# **Analisa Penghitungan Subnetting**

Analisa tentang perhitungan *subnetting* akan berkisar di 4 (empat) masalah :

- **1. Jumlah** *Subnet***,**
- **2. Jumlah** *Host* **per** *Subnet***,**
- **3. Blok** *Subnet***, dan**
- **4. Alamat** *Host, Alamat Network* **dan Alamat** *Broadcast*.

# **Analisa Penghitungan Subnetting**

1. Jumlah Subnet =  $2^x$ , dimana x adalah banyaknya *binari 1* pada *segmen terakhir IP subnet mask (sesuai dengan kelas IP nya).* **2. Jumlah Host per Subnet** =  $2^y$  - 2, dimana y adalah adalah kebalikan dari x yaitu banyaknya *binari 0* pada *segmen terakhir IP subnet mask (sesuai dengan kelas IP nya).*

# **Analisa Penghitungan Subnetting**

- **3. Blok** *Subnet* = 256 *nilai desimal segmen terakhir IP subnet mask (sesuai dengan kelas IP nya)*
- 4. Alamat *host* **dan broadcast yang valid**, *host* pertama adalah *satu angka setelah subnet,* dan *broadcast* adalah *satu angka sebelum subnet berikutnya*.

## **Contoh Persoalan**

### Misalnya ditentukan sebuah *NETWORK* **ADDRESS** : **192.168.1.XXX/26**.

### **Analisa** : **192.168.1.XXX** berarti **kelas C** dengan *Subnet Mask* **/26** berarti :

### **11111111.11111111.11111111.11000000** atau **255.255.255.192**

# **Contoh Persoalan**

### **Penghitungan meliputi** :

- 1. Menentukan jumlah *subnet,*
- 2. Menentukan jumlah *host* per *subnet*,
- 3. Menentukan *blok subnet*,
- 4. Menentukan alamat *host* dan alamat *broadcast* yang valid

# **Solusi Soal : Jumlah Subnet**

 $\Box$  **Jumlah Subnet** =  $2^x$ , dimana x adalah banyaknya **binari 1** pada **segmen terakhir** *subnet mask* (**2 bit "1"** disegmen terakhir IP *subnet mask dan IP Kelas C*). Jadi *Jumlah Subnet* adalah **2 <sup>2</sup>** = **4** *subnet*

# **Solusi Soal : Jumlah Host/Subnet**

 $\Box$  **Jumlah Host per Subnet** =  $2^y$  - 2, dimana y adalah adalah kebalikan dari **x** yaitu banyaknya **binari 0** pada segmen terakhir disegmen terakhir IP subnet mask dan IP Kelas C  $\Box$  Jadi **jumlah** *host* per *subnet* adalah  $2^6 - 2 = 62$ *host*

# **Solusi Soal : Blok Subnet**

- *Interval Blok Subnet* = **256 -** nilai desimal segmen terakhir *subnet mask* = **256 – 192** = **64**.
- *Blok Subnet* dimulai dari **0 (Nol)** kemudian kelipatan dari *Interval Blok Subnet* nya yaitu **64**.
- Jadi *Blok Subnet* lengkapnya adalah **0, 64, 128, 192**.

## **Solusi Soal : Host/Broadcast Address**

- Alamat *host* **dan broadcast yang valid** dapat langsung dibuat tabelnya.
- Sebagai catatan, *host* pertama adalah *satu angka setelah subnet,* dan *broadcast* adalah *satu angka sebelum subnet berikutnya*.

## **Solusi Soal : Host/Broadcast Address**

## **Kesimpulan Hasil Penghitungan :**

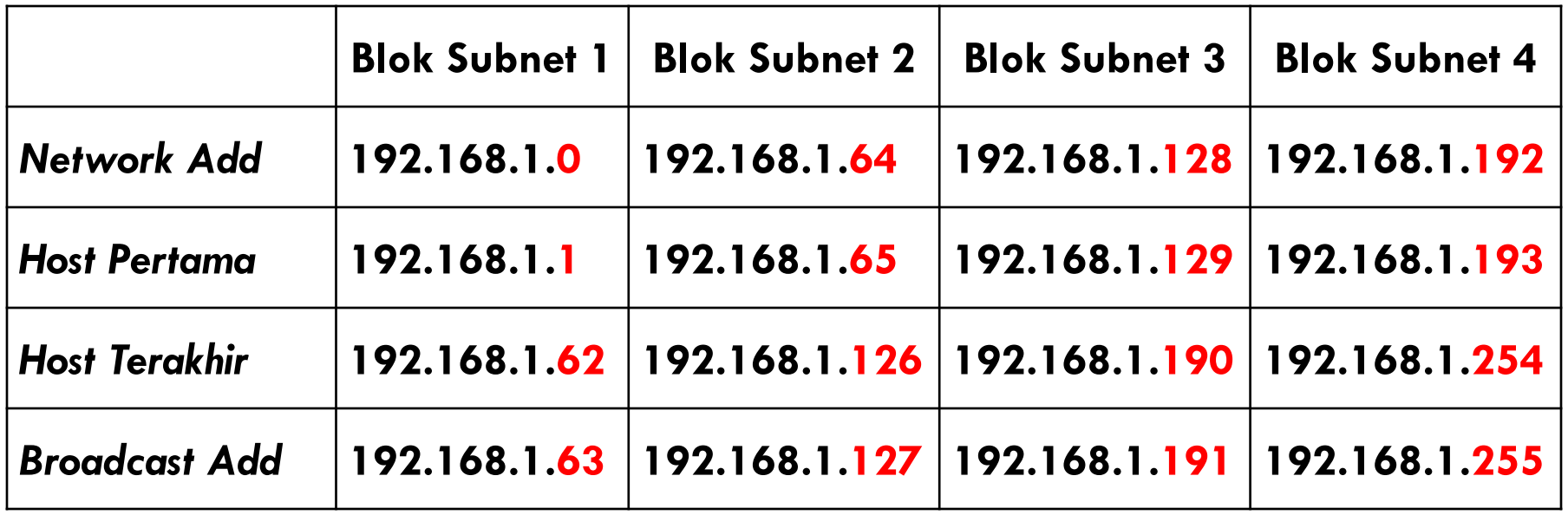

# **Soal Penghitungan Subnetting**

### **Network Panning :**

7 Laboratory 25 host/lab IP 192.168.1.xxx

- 1. Masking Bit ?
- 2. Subnet Range ?
- 3. Subnet Mask IP ?
- 4. Network & Broadcast Address each Subnet ?
- 5. Host IP each Subnet ?